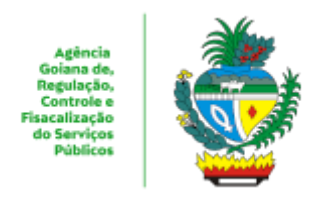

## ESTADO DE GOIÁS AGÊNCIA GOIANA DE REGULAÇÃO, CONTROLE E FISCALIZAÇÃO DE SERVIÇOS PÚBLICOS COORDENAÇÃO DE GESTÃO DE SISTEMAS DE TRANSPORTES

## **PLANILHA**

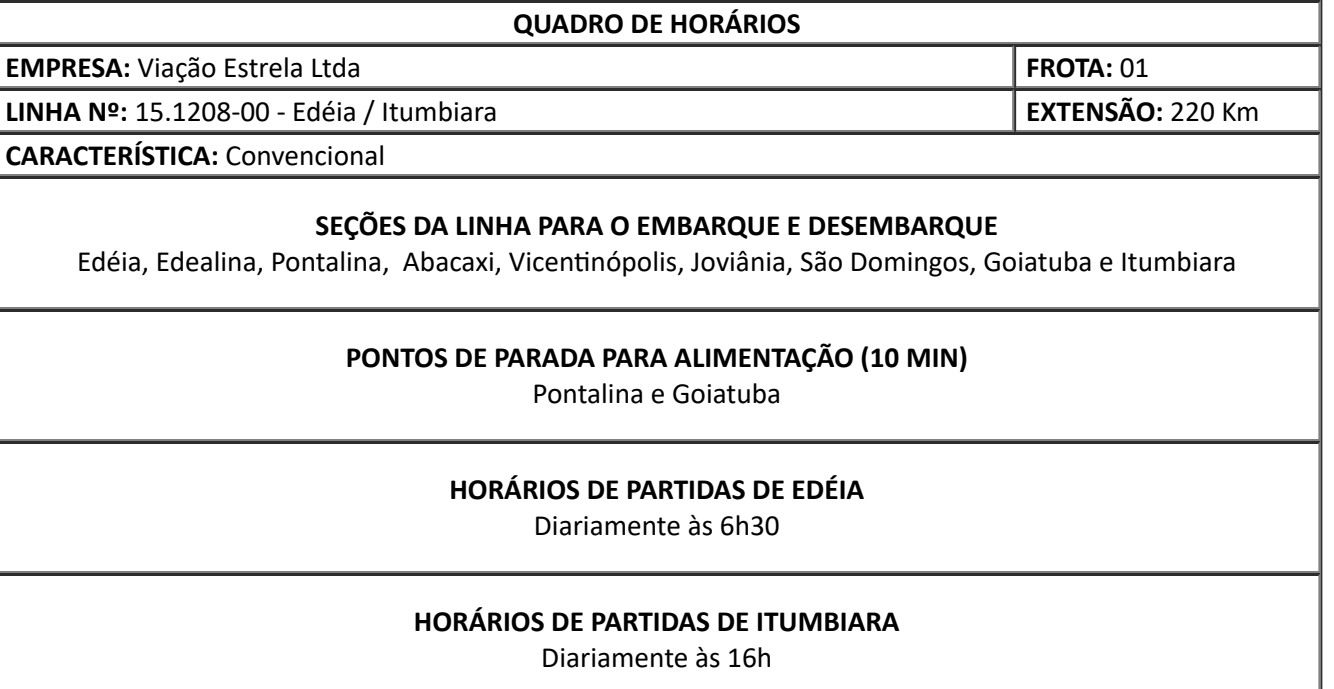

## **OBSERVAÇÕES**

I) Restrições de trechos: Não tem;

II) Linha autorizada por Termo de Autorização nº **208/16**, de **25/08/2016**, processo nº **201600029000677** III) Quadro de horários autorizado pelo Despacho nº **042/17**, de **02/02/2017**, processo nº **201600029005148** IV)Alteração do número da linha em atendimento a Resolução Normativa nº **101/2017** - CR, datado de **04/10/17**

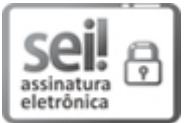

Documento assinado eletronicamente por **UEUBER BRAZ DE OLIVEIRA**, **Coordenador (a)**, em 25/04/2023, às 11:32, conforme art. 2º, § 2º, III, "b", da Lei 17.039/2010 e art. 3ºB, I, do Decreto nº 8.808/2016.

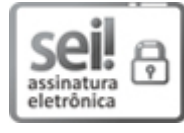

Documento assinado eletronicamente por **WAGNER OLIVEIRA GOMES**, **Presidente**, em 25/04/2023, às 11:35, conforme art. 2º, § 2º, III, "b", da Lei 17.039/2010 e art. 3ºB, I, do Decreto nº 8.808/2016.

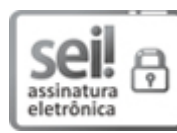

Documento assinado eletronicamente por **DELANO PADUA PACHECO**, **Gerente**, em 25/04/2023, às 11:42, conforme art. 2º, § 2º, III, "b", da Lei 17.039/2010 e art. 3ºB, I, do Decreto nº 8.808/2016.

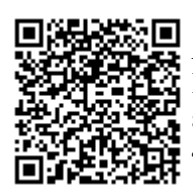

A autenticidade do documento pode ser conferida no site **http://sei.go.gov.br/sei/controlador\_externo.php? [acao=documento\\_conferir&id\\_orgao\\_acesso\\_externo=1](http://sei.go.gov.br/sei/controlador_externo.php?acao=documento_conferir&id_orgao_acesso_externo=1&cv=46893731&crc=3A6A1724)** informando o código verificador **46893731** e o código CRC **3A6A1724**.

COORDENAÇÃO DE GESTÃO DE SISTEMAS DE TRANSPORTES AVENIDA GOIÁS 301, S/C - Bairro CENTRO - GOIANIA - GO - CEP 74005-010 - (62)3226- 6513.

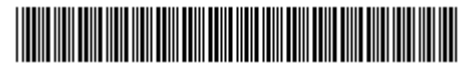

Referência: Processo nº 202200029006681 SEI 46893731

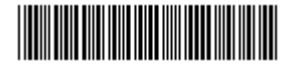